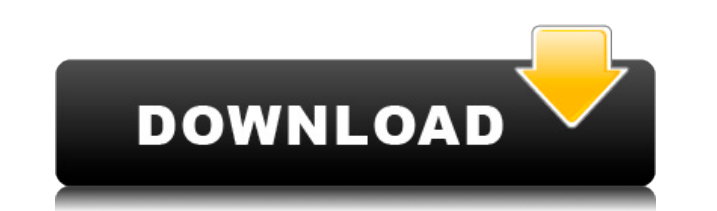

## **CIF2Cell Free (Latest)**

Создание геометрических свойств из файла СІГ Запустите расчет геометрии примитивной ячейки (АВСD) Выберите элементарных ячеек (параметров элементарной ячейки) Рассчитать кристаллографическую настройку (ориентация, группа т выходные файлы: Входные файлы CIF: Кристаллические структуры генерируются в формате файла CIF.dat. На данный момент CrystalMaker умеет читать следующие типы файлов CIF: Эти файлы можно сгенерировать с помощью программы Cr возможности редактирования CrystalMaker (откройте файл CIF в CrystalMaker, измените вручную и сохраните его). Выходные файлы CIF: расчет кристаллической структуры создает выходной файл CIF. Выходные параметры (пространств быть записаны в файл СІР.СІР. Выходной файл имеет формат СІР.ХМL. Предпосылки: Для этого инструмента требуется пакет СтуstalМaker, который доступен в программах по адресу: О КристаллМакере: CrystalMaker — это программа дл экспериментальных данных, написанная Габором А. Соморжаем. Подробное описание программы можно найти в: Г.А. Somorjai, Macromolecules, 1994, 27, 2123-2131. Программа СІF2Cell Cracked Accounts может генерировать геометричес программы требуется пакет CrystalMaker, который доступен в программах по адресу: Функции: 1.Введите CIF-файл 2.Расчет размеров примитивной ячейки (альтернативное обозначение ячейки с пространственными группами, включая Ri кристаллографической установки (ориентация, группа точек, форма ячейки) 4.Сгенерируйте выходной файл CIF (файл CIF.XML) 5. Создайте геометрические свойства из файла сойства из файла СIF.CIF (альтернативный формат файла CI

### **CIF2Cell Serial Number Full Torrent**

CIF2Cell Crack For Windows — это инструмент на основе Python, который может помочь вам создать геометрическую настройку для различных кодов электронной структуры из файла CIF (Crystallographic Information Framework). Код ячейки или обычной ячейки. Детали CIF2Cell: CIF2Cell — это инструмент на основе Python, который может помочь вам создать геометрическую настройку для различных кодов электронной структуры из файла CIF (Crystallographic In кристаллической структуры примитивной ячейки или обычной ячейки. Его использование очень простое: Если вы откроете файл СІГ, он автоматические данные ячейки и предоставит их в выходном файле. Пользовательский интерфейс: Ес сгенерирует геометрические данные ячейки и предоставит их в выходном файле. С ним очень легко начать. Просто перейдите к инструменту и следуйте инструкциям, чтобы создать настройку ячейки. Лицензия: CIF2Cell — бесплатное соответствии с условиями Стандартной общественной лицензии GNU, опубликованной Free Software Foundation; либо версия 2 Лицензии, либо (на ваш выбор) любая более поздняя версия. CIF2Cell в индексе пакетов Python: Ознакомьт CIF2Cell в вашей ОС: Ознакомьтесь с ОС, необходимой для CIF2Cell: Mac OS X Python 3.4 или новее линукс Python 2.7 или новее Окна Python 2.7 или новее Установка в Linux Вы можете использовать «pip install cif2cell» для уст «pip install cif2cell» для установки CIF2Cell. Дополнения Python Вы можете получить официальный исходный код отсюда и создать официальные надстройки Python с помощью cif2cell. Новые особенности CIF2Cell был обновлен 16 ию 2.0.0 1eaed4ebc0

## CIF2Cell Crack +

1. Набор кода Python для создания геометрической установки для кодов электронной структуры. 2. Набор сценариев, которые помогут вам прочитать файл СІР. Руководство пользователя СІР2Сеll: 1. Прочитайте файл СІР. 2. Входной быть в формате CIF. 3. Создайте геометрическую конфигурацию примитивной ячейки или обычной ячейки в файле CIF. 4. Код может генерировать геометрическую настройко может быть в формате PLOT или ASCII. 6. Создайте геометриче аданных параметров. 7. Выходной файл кода можно сохранить в формате PLOT или ASCII. Программное обеспечение можно использовать для создания кристаллической ячейки. Настройка кристаллической структуры очень похожа на ту, чт - Записи в базе данных должны быть актуальными и точными. - Пользователи должны иметь возможность осуществлять поиск в базе данных, используя следующие поля: - Имя - Тип структуры - Класс структуры - Подкласс структуры - К базы данных неорганической кристаллической структуры ССDС Также важно иметь возможность отправлять свои собственные значения в базу данных для новых записей определенного свойства (например, параметры элементарной ячейки, активные вещества). Исходный код: ICCB (это прикладная программа, которая позволяет пользователю отправлять свои собственные файлы CIF и порошковой рентгеновской дифракции в базу данных CIF/PDF. ICCB принимает материалы в АSCII. Пользователи могут либо загрузить предварительно скомпилированный двоичный исполняемый файл для использования на своем ПК, либо запустить код из своей локальной установки Aptitude или терминала с поддержкой SSH. IC интерфейса командной строки: пакетный файл и скрипт Python. Используя Aptitude или терминал с поддержкой SSH, пользователь также может отправлять свои собственные файлы CIF и/или свои собственные файлы PXRD. CIF2Cell — CI

### What's New in the?

CIF2Cell основан на Python. Это бесплатная библиотека компонентов pymatgen от Эвана Симсона. Его можно установить с помощью pip: пип установить pymatgen Этот пакет разрабатывается для Python 3, поэтому используйте версию установить или обновить (Название этого инструмента первоначально было предложено Питом Уэйдом. В оригинальном инструменте облако точек генерируется на 0-2 градуса ВЫШЕ азимутальной плоскости, так что поверхность образца д изображения облака точек должен быть совмещен с поверхностью образца, это связано с тем, что ПЭМ-изображение, формируемое текущим ADF4 — это код для параллельных электростатических расчетов. Он включает методы обращения ка использует метод FFTB (быстрое преобразование Фурье граничного элемента). Некоторые особенности: Удобный графический интерфейс Детерминированный код До 264 процессоров в кластере Автоматическое распараллеливание (более Инт намагничиванием. Этот модуль предназначен для моделирования, реконструкции и анализа намагничивающих свойств кристаллов. С помощью ZUNIT можно моделировать намагниченность магнитных частиц в трехмерном пространстве, отслеж реконструированные карты намагниченности в виде кристалла. ОПИСАНИЕ Pymatgen предоставляет библиотеку C++ для чтения и записи кристаллических структур в пространственной группе пирохлора. Этот класс предоставляет необходи предоставляет библиотеку C++ для чтения и записи кристаллических структур внутри гексагональной пространственной группы. Этот класс предоставляет необходимые строительные блоки для записи структурного файла с пространствен гексагональной базовой плоскости определяется двумерным вектором. ОрепВаbel предоставляет простой интерфейс для преобразования формата файла лиганда и увеличения, а также создания лиганда. Избавляя от необходимости явно за OpenBabel поддерживает файлы любого формата, которые открываются в текстовом редакторе или редакторе форматированного текста. Кроме того, OpenBabel может ДОКУМЕНТАЦИЯ Скрипт molpdf в PyMOL можно использовать для

# **System Requirements:**

Мас OS X версии 10.9 или новее Разрешение не менее 1024×768. Рекомендуемый минимум 3 ГБ оперативной памяти Intel Core i3 или новее (более низкие характеристики будут работать, хотя и не рекомендуется) Ubuntu версии 16.04 Рекомендуется 7 ГБ ОЗУ или более (будет работать с более низкими характеристиками) Минимальная рекомендуемая спецификация — запуск одной из сред рабочего стола, отличных от Unity, таких как GNOME, KDE или XFCE.

Related links: